# Semestre 2 / Cours 1 - Bases de programmation

ITC MPSI & PCSI – Année 2023-2024

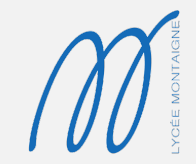

1. [Fonctions et effet de bord](#page-2-0)

2. [Spécifications](#page-31-0)

3. [Annotations d'un bloc d'instructions](#page-82-0)

4. [Jeux de tests](#page-119-0)

# <span id="page-2-0"></span>[Fonctions et effet de bord](#page-2-0)

# Exemple

 $x = 0$  $V = X$  $x = 1$  $L = \lceil 0 \rceil$  $Lp = L$  $L[\Theta] = 1$ 

Donner le contenu des variables y et Lp après exécution du code.

# Exemple

 $x = 0$  $V = X$  $x = 1$  $L = [0]$  $Lp = L$  $L[0] = 1$ 

Donner le contenu des variables y et Lp après exécution du code.

# Explications

• variable <sup>⇔</sup> étiquette (nom) donné à un emplacement mémoire,

# Exemple

 $x = \theta$  $V = X$  $x = 1$  $L = \lceil 0 \rceil$  $Lp = L$  $L[0] = 1$ 

Donner le contenu des variables y et Lp après exécution du code.

# Explications

- variable <sup>⇔</sup> étiquette (nom) donné à un emplacement mémoire,
- variable non mutable <sup>⇒</sup> le nom désigne une valeur (entier, flottant, chaine de caractère,...),

# Exemple

 $x = \theta$  $V = X$  $x = 1$  $L = \lceil 0 \rceil$  $Lp = L$  $L[0] = 1$ 

Donner le contenu des variables y et Lp après exécution du code.

# Explications

- variable <sup>⇔</sup> étiquette (nom) donné à un emplacement mémoire,
- variable non mutable <sup>⇒</sup> le nom désigne une valeur (entier, flottant, chaine de caractère,...),
- variable mutable <sup>⇒</sup> le nom désigne un pointeur pointant vers une valeur.

# Exemple

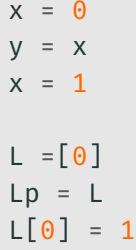

# Représentation

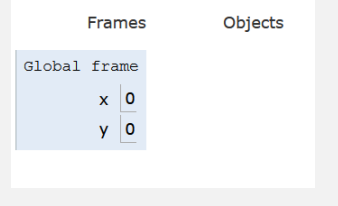

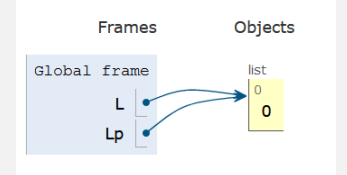

# FONCTIONS ET VARIABLES.

#### Exemple

```
def f(x):
x = 1x = 0f(x)def g(L):
  L[\Theta] = 1L = [0]g(L)
```
# FONCTIONS ET VARIABLES

## Exemple

```
def f(x):
 x = 1x = 0f(x)def g(L):
  L[\Theta] = 1L = [0]g(L)
```
Après exécution :

• la valeur associée à la variable <sup>x</sup> est :

# FONCTIONS ET VARIABLES

### Exemple

```
def f(x):
 x = 1x = 0f(x)def g(L):
  L[\Theta] = 1L = [0]g(L)
```
Après exécution :

• la valeur associée à la variable <sup>x</sup> est : 0,

### Fonctions et variables

### Exemple

```
def f(x):
 x = 1x = 0f(x)def g(L):
   L[\Theta] = 1L = [0]g(L)
```
Après exécution :

- la valeur associée à la variable <sup>x</sup> est : 0,
- la valeur associée à la variable <sup>L</sup> est :

# Fonctions et variables

## Exemple

```
def f(x):
 x = 1x = 0f(x)def g(L):
  L[0] = 1L = [0]g(L)
```
Après exécution :

- la valeur associée à la variable <sup>x</sup> est : 0,
- la valeur associée à la variable <sup>L</sup> est : [1].

#### Fonctions et variables

# Exemple

def  $f(x)$ :  $x = 1$  $x = \theta$  $f(x)$ def  $g(L)$ :  $L[0] = 1$  $L = \lceil 0 \rceil$  $g(L)$ 

Après exécution :

- la valeur associée à la variable <sup>x</sup> est : 0,
- la valeur associée à la variable <sup>L</sup> est : [1].

⇒ différence de comportement des fonctions suivant le caractère mutable ou non des variables. 4/48

# LIEN AVEC LA COPIE DE VARIABLES

# Représentation

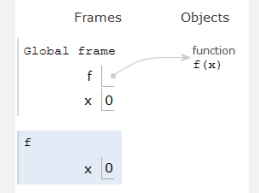

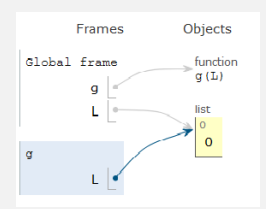

avant modification de x par *f* avant modification de L par *g*

# Lien avec la copie de variables

# Représentation

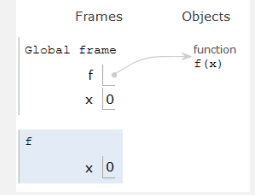

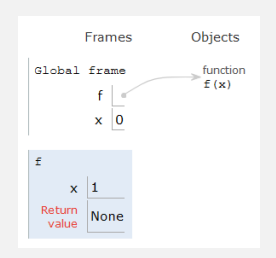

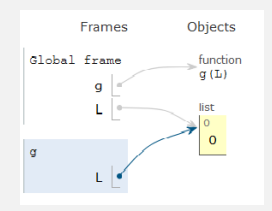

#### avant modification de x par *f* avant modification de L par *q*

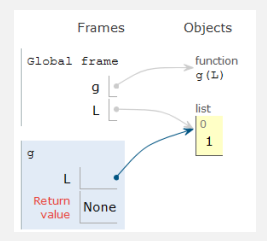

après modification de x par *f* après modification de L par *g*

Effet de bord En informatique, une fonction est dite à effet de bord si elle modifie un état en dehors de son environnement local, c'est-à-dire a une interaction observable avec le monde extérieur autre que retourner une valeur.

Effet de bord En informatique, une fonction est dite à effet de bord si elle modifie un état en dehors de son environnement local, c'est-à-dire a une interaction observable avec le monde extérieur autre que retourner une valeur.

• la façon dont une fonction modifie le contenu d'une variable d'entrée dépend du caractère mutable ou non de cette variable,

#### Effet de bord En informatique, une fonction est dite à effet de bord si elle modifie un état en dehors de son environnement local, c'est-à-dire a une interaction observable avec le monde extérieur autre que retourner une valeur.

- la façon dont une fonction modifie le contenu d'une variable d'entrée dépend du caractère mutable ou non de cette variable,
- deux comportements distincts :

#### Effet de bord En informatique, une fonction est dite à effet de bord si elle modifie un état en dehors de son environnement local, c'est-à-dire a une interaction observable avec le monde extérieur autre que retourner une valeur.

- la façon dont une fonction modifie le contenu d'une variable d'entrée dépend du caractère mutable ou non de cette variable,
- deux comportements distincts :
	- $\circ$  modification de la valeur de x, non mutable, dans le programme principal  $\Rightarrow$  x = f(x).

#### Effet de bord

En informatique, une fonction est dite à effet de bord si elle modifie un état en dehors de son environnement local, c'est-à-dire a une interaction observable avec le monde extérieur autre que retourner une valeur.

- la façon dont une fonction modifie le contenu d'une variable d'entrée dépend du caractère mutable ou non de cette variable,
- deux comportements distincts :
	- $\circ$  modification de la valeur de x, non mutable, dans le programme prin- $\text{cipal} \Rightarrow x = f(x)$ ,
	- $\circ$  modification de la valeur de L, mutable, dans le programme principal  $\Rightarrow$  g(L),

#### L'instruction d'affectation =

• réalise une action (associe une valeur à une variable),

- réalise une action (associe une valeur à une variable),
- ne renvoie rien (comme import, for, while, if, else),

- réalise une action (associe une valeur à une variable),
- ne renvoie rien (comme import, for, while, if, else),
- print( $a = 1$ ), if  $a = 1$  renvoient des erreurs.

# L'instruction d'affectation =

- réalise une action (associe une valeur à une variable),
- ne renvoie rien (comme import, for, while, if, else),
- print( $a = 1$ ), if  $a = 1$  renvoient des erreurs.

#### Expression avec ==

 $\bullet$  == permet la création d'expressions (a == 1),

# L'instruction d'affectation =

- réalise une action (associe une valeur à une variable),
- ne renvoie rien (comme import, for, while, if, else),
- print( $a = 1$ ), if  $a = 1$  renvoient des erreurs.

#### Expression avec ==

- $\bullet$  == permet la création d'expressions (a == 1),
- valeur renvoyée booléenne True ou False,

# L'instruction d'affectation =

- réalise une action (associe une valeur à une variable),
- ne renvoie rien (comme import, for, while, if, else),
- print( $a = 1$ ), if  $a = 1$  renvoient des erreurs.

#### Expression avec ==

- $\bullet$  == permet la création d'expressions (a == 1),
- valeur renvoyée booléenne True ou False,
- print ( $a = 1$ ) affiche True ou False (si a défini en amont),

- réalise une action (associe une valeur à une variable),
- ne renvoie rien (comme import, for, while, if, else),
- print( $a = 1$ ), if  $a = 1$  renvoient des erreurs.

## Expression avec ==

- $\bullet$  == permet la création d'expressions (a == 1),
- valeur renvoyée booléenne True ou False,
- print  $(a == 1)$  affiche True ou False (si a défini en amont),
- $\bullet$  if a == 1 syntaxe acceptée.

- réalise une action (associe une valeur à une variable),
- ne renvoie rien (comme import, for, while, if, else),
- print( $a = 1$ ), if  $a = 1$  renvoient des erreurs.

# Expression avec ==

- $\bullet$  == permet la création d'expressions (a == 1),
- valeur renvoyée booléenne True ou False,
- print( $a == 1$ ) affiche True ou False (si a défini en amont),
- if  $a == 1$  syntaxe acceptée.

# Avantages et inconvénients

• nécessité de différencier lors de la programmation les deux actions (affectation ou comparaison),

- réalise une action (associe une valeur à une variable),
- ne renvoie rien (comme import, for, while, if, else),
- print( $a = 1$ ), if  $a = 1$  renvoient des erreurs.

# Expression avec ==

- $\bullet$  == permet la création d'expressions (a == 1),
- valeur renvoyée booléenne True ou False,
- print( $a == 1$ ) affiche True ou False (si a défini en amont),
- if  $a == 1$  syntaxe acceptée.

# Avantages et inconvénients

- nécessité de différencier lors de la programmation les deux actions (affectation ou comparaison),
- évite la création de bugs issus de confusions entre les deux actions,

- réalise une action (associe une valeur à une variable),
- ne renvoie rien (comme import, for, while, if, else),
- print( $a = 1$ ), if  $a = 1$  renvoient des erreurs.

# Expression avec ==

- $\bullet$  == permet la création d'expressions (a == 1),
- valeur renvoyée booléenne True ou False,
- print( $a == 1$ ) affiche True ou False (si a défini en amont),
- if  $a == 1$  syntaxe acceptée.

# Avantages et inconvénients

- nécessité de différencier lors de la programmation les deux actions (affectation ou comparaison),
- évite la création de bugs issus de confusions entre les deux actions,
- comportement différents dans d'autres langages (exemple en  $C$ , **if**  $a =$ 1 est accepté, mais ne teste pas l'égalité entre  $\alpha$  et 1).

# <span id="page-31-0"></span>**SPÉCIFICATIONS**

Pourquoi spécifier une fonction ?

# Exprimer un besoin

## Pourquoi spécifier une fonction ?

• améliorer la compréhension de la fonction,

# Exprimer un besoin

### Pourquoi spécifier une fonction ?

- améliorer la compréhension de la fonction,
- clarifier l'interaction entre fonctions,

# Exprimer un besoin

### Pourquoi spécifier une fonction ?

- améliorer la compréhension de la fonction,
- clarifier l'interaction entre fonctions,
- faciliter la relecture de code,
## Pourquoi spécifier une fonction ?

- améliorer la compréhension de la fonction,
- clarifier l'interaction entre fonctions,
- faciliter la relecture de code,
- faciliter le travail collaboratif.

## Pourquoi spécifier une fonction ?

- améliorer la compréhension de la fonction,
- clarifier l'interaction entre fonctions,
- faciliter la relecture de code,
- faciliter le travail collaboratif.

## Qu'est-ce que spécifier une fonction ?

## Pourquoi spécifier une fonction ?

- améliorer la compréhension de la fonction,
- clarifier l'interaction entre fonctions,
- faciliter la relecture de code,
- faciliter le travail collaboratif.

## Qu'est-ce que spécifier une fonction ?

• préciser le rôle de la fonction,

## Pourquoi spécifier une fonction ?

- améliorer la compréhension de la fonction,
- clarifier l'interaction entre fonctions,
- faciliter la relecture de code,
- faciliter le travail collaboratif.

## Qu'est-ce que spécifier une fonction ?

- préciser le rôle de la fonction,
- préciser la nature des valeurs d'entrée (appelées paramètres ou variables d'entrée),

## Pourquoi spécifier une fonction ?

- améliorer la compréhension de la fonction,
- clarifier l'interaction entre fonctions,
- faciliter la relecture de code,
- faciliter le travail collaboratif.

## Qu'est-ce que spécifier une fonction ?

- préciser le rôle de la fonction,
- préciser la nature des valeurs d'entrée (appelées paramètres ou variables d'entrée),
- préciser la nature de la valeur renvoyée.

• précise les types des paramètres d'entrée,

- précise les types des paramètres d'entrée,
- précise le type de la valeur renvoyée,

- précise les types des paramètres d'entrée,
- précise le type de la valeur renvoyée,
- types acceptés : int, float, str, list,dict, np.array, etc.,

- précise les types des paramètres d'entrée,
- précise le type de la valeur renvoyée,
- types acceptés : int, float, str, list,dict, np.array, etc.,
- cas particulier d'une fonction ne renvoyant rien : type de sortie **None**.

- précise les types des paramètres d'entrée,
- précise le type de la valeur renvoyée,
- types acceptés : int, float, str, list,dict, np.array, etc.,
- cas particulier d'une fonction ne renvoyant rien : type de sortie **None**.

Notation générale

def func(param1:type1, param2:type2, ...)->typeSortie:

• fonction d'addition : add(x:float,y:float)->float

## Exemples de signatures

- fonction d'addition : add(x:float,y:float)->float
- fonction de tri d'une liste renvoyant une nouvelle liste triée : sort(L:list)->list

## Exemples de signatures

- fonction d'addition : add(x:float,y:float)->float
- fonction de tri d'une liste renvoyant une nouvelle liste triée : sort(L:list)->list
- fonction de tri d'une liste effectuant le tri de la liste passée en argument par effet de bord (et donc ne renvoyant rien) : sort (L:list)->None

Possibilité de spécifier le type des éléments qui constituent une structure composée (comme listes et tableaux)

## Exemples de signatures

- fonction d'addition : add(x:float,y:float)->float
- fonction de tri d'une liste renvoyant une nouvelle liste triée : sort(L:list)->list
- fonction de tri d'une liste effectuant le tri de la liste passée en argument par effet de bord (et donc ne renvoyant rien) : sort (L:list)->None

Possibilité de spécifier le type des éléments qui constituent une structure composée (comme listes et tableaux)

• Pour une fonction travaillant sur une liste d'entiers f(L:[int])->int (au lieu de f(L:list)->int),

- fonction d'addition : add(x:float,y:float)->float
- fonction de tri d'une liste renvoyant une nouvelle liste triée : sort(L:list)->list
- fonction de tri d'une liste effectuant le tri de la liste passée en argument par effet de bord (et donc ne renvoyant rien) : sort (L:list)->None

Possibilité de spécifier le type des éléments qui constituent une structure composée (comme listes et tableaux)

- Pour une fonction travaillant sur une liste d'entiers  $f(L;[int])$ ->int (au lieu de f(L:list)->int),
- pour une fonction renvoyant une liste de listes composées chacune d'un entier et d'une chaine de caractère  $f(d:dict)$ ->[[int,str]].

Texte placé juste après le nom de la fonction, délimité par des triples quotes (""") et contenant :

• une brève description du rôle de la fonction,

- une brève description du rôle de la fonction,
- une section Parameters précisant le nom,type et la description de chacune des variables d'entrée,

- une brève description du rôle de la fonction,
- une section Parameters précisant le nom,type et la description de chacune des variables d'entrée,
- une section Returns précisant type et description de la valeur de sortie,

- une brève description du rôle de la fonction,
- une section Parameters précisant le nom,type et la description de chacune des variables d'entrée,
- une section Returns précisant type et description de la valeur de sortie,
- une section Examples (optionnelle mais recommandée) illustrant le fonctionnement de la fonction.

# DOCSTRING D'UNE FONCTION

#### Exemple

Pour la fonction add(x:float,y:float)->float :

```
def add(x:float,y:float)->float:
 "" "
 Calculate the sum of 'x' and 'y'
 Parameters
 ----------
 x : float
     first value to add
 y : float
     second value to add
 Returns
 -------
 float
     the sum of 'x' and 'y'
 Examples
 --------
 add(1,2)3
 """
```
return x+y

• utilisation simultanée de la signature et doctring non nécessaire,

- utilisation simultanée de la signature et doctring non nécessaire,
- signature : à privilégier lors de la description d'une fonction, sans écriture du code de celle-ci (exemple : sum(L:list)->float),
- utilisation simultanée de la signature et doctring non nécessaire,
- signature : à privilégier lors de la description d'une fonction, sans écriture du code de celle-ci (exemple : sum(L:list)->float),
- docstring : obligatoire lors de l'écriture du code d'une fonction.

# Fonction inconnue

def f(a,b): if  $b == 0$  : return a return f(b, a%b)

#### Fonction inconnue

```
def f(a,b):
 if b == 0 :
     return a
 return f(b, a%b)
```
## Questions

- Que renvoient  $f(15,10)$  et  $f(35,21)$ ? Conjecturer le rôle de  $f(a,b)$ pour a et b quelconques.
- Préciser la signature et la docstring pour <sup>f</sup>, et renommer la fonction.

• Pour  $a = 15$  et  $b = 10$ , on obtient successivement pour le couple  $(a, b)$ : (10, 5), (5, 0). La valeur retournée est donc 5.

- Pour  $a = 15$  et  $b = 10$ , on obtient successivement pour le couple  $(a, b)$ : (10, 5), (5, 0). La valeur retournée est donc 5.
- Pour  $a = 35$  et  $b = 21$ , on obtient successivement pour le couple  $(a, b)$ : (21, 14), (14, 7), (7, 0). La valeur retournée est donc 7.
- Pour  $a = 15$  et  $b = 10$ , on obtient successivement pour le couple  $(a, b)$ : (10, 5), (5, 0). La valeur retournée est donc 5.
- Pour  $a = 35$  et  $b = 21$ , on obtient successivement pour le couple  $(a, b)$ : (21, 14), (14, 7), (7, 0). La valeur retournée est donc 7.
- Dans ces deux exemples, la fonction renvoie le pgcd (plus grand commun diviseur) de *a*, *b*.

# Fonction renommée et avec spécifications

```
def pgcd(a:int,b:int)->int:
 """ Returns the pgcd of 'a' and 'b'
 Parameters
 ----------
 a : int first value to add
 b : int second value to add
 Returns
 -------
 int pgcd of 'a' and 'b'
 Examples
 --------
 pgcd(15,10)
 5
 pgcd(35,21)
 7
 """
 if b == 0 :
    return a
 return pgcd(b, a%b)
```

```
def dicho(L, v):
 i deb = 0i fin = len(L)
 trouve = False
 while not trouve and i deb \lt i fin:
      i_m = (i \text{ deb } + i \text{ fin}) // 2
      if L[i_m] == v:
          trouve = True
      elif L[i_m] < v:
          i deb = i m + 1
      else:
          i_{min} = i_{min} - 1return trouve
```

```
def dicho(L, v):
 i deb = 0i fin = len(L)
 trouve = False
 while not trouve and i deb < i fin:
     i_m = (i \text{ deb } + i \text{ fin}) // 2
     if L[i_m] == v:
          trouve = True
     elif L[i_m] < v:
          i deb = i m + 1
     else:
          i fin = i m - 1
 return trouve
```
Préciser la signature et la spécification de cette fonction.  $17/48$ 

#### RECHERCHE DICHOTOMIQUE

```
def dicho(L:list, v:int)->bool:
  """
 Determines if value 'v' belongs to 'L' by dichotomic method.
 Parameters
  ----------
 L : list
     list of values sorted with L[0]<i>=[1]</i> <math>\leq \ldots \leq L[n-1]</math>v : int
     value to be tested
 Returns
 -------
 bool
     True if value 'v' is in 'L', False in the other case
 Examples
 --------
 dicho([1,3,5],5)True
 dicho([1,3,5],4)False
 dicho([],1)False
 "''"''"''"
```

```
def tri bulle(L):
 n = len(L)t = n-1fini = Falsewhile t > 0 and not fini:
     fini = True
     for i in range(t):
         if L[j] > L[j+1]:
             L[j], L[j+1] = L[j+1], L[j]fini = False
     t = 1
```

```
def tri_bulle(L):
n = len(L)t = n-1fini = Falsewhile t > 0 and not fini:
     fini = Truefor i in range(t):
         if L[j] > L[j+1]:
             L[j], L[j+1] = L[j+1], L[j]fini = False
     t = 1
```
Préciser la signature et la spécification de cette fonction.

# Fonction de tri (tri à bulles)

```
def tri_bulle(L:list)->None:
 "''"''"Sort the list in ascending order and return None.
 After execution, the list is sorted in ascending order.
 Parameters
  ----------
 L : listlist to be sorted
 Returns
 -------
 None
 Examples
 --------
 L = [2,3,1]tri bulle(L)
 L
 [1,2,3]
 "''"''"''"
```
#### • spécification <sup>⇒</sup> conditions sur les paramètres d'entrée,

- spécification <sup>⇒</sup> conditions sur les paramètres d'entrée,
- volonté de tester le respect de ces conditions,

- spécification <sup>⇒</sup> conditions sur les paramètres d'entrée,
- volonté de tester le respect de ces conditions,
- instruction :

assert condition [,message]

- spécification <sup>⇒</sup> conditions sur les paramètres d'entrée,
- volonté de tester le respect de ces conditions,
- instruction :

## assert condition [,message]

• si la condition est vérifiée, on passe à la suite,

- spécification <sup>⇒</sup> conditions sur les paramètres d'entrée,
- volonté de tester le respect de ces conditions,
- instruction :

### assert condition [,message]

- si la condition est vérifiée, on passe à la suite,
- sinon, on arrête le programme et on affiche le message (optionnel).

#### Exemples

- assert  $x \ge 0$
- assert x >= 0, "la variable 'x' est négative"
- assert len(L) !=  $0$ , "la liste est vide"
- $\bullet$  assert type(eps) == float
- assert type(x) == float or type(x) == int

Soit la fonction

```
mot en place(mot:str,texte:str,i:int)->bool
```
qui renvoie True si  $mot[j] = texte[i + j], \forall j \in [0, m - 1],$  avec  $m = len(mot)$ , et False sinon.

Soit la fonction

```
mot en place(mot:str,texte:str,i:int)->bool
```
qui renvoie **True** si  $mot[j] = texte[i + j], \forall j \in [0, m - 1]$ , avec m=len(mot), et False sinon.

• Déterminer les contraintes que doivent vérifier les variables d'entrée de cette fonction.

Soit la fonction

```
mot en place(mot:str,texte:str,i:int)->bool
```
qui renvoie True si  $mot[j] = textel[i + j], \forall j \in [0, m - 1]$ , avec m=len(mot), et False sinon.

- Déterminer les contraintes que doivent vérifier les variables d'entrée de cette fonction.
- Écrire les lignes de code correspondantes en utilisant assert.

#### mot\_en\_place(mot:str,texte:str,i:int)->bool

<span id="page-82-0"></span>[Annotations d'un bloc](#page-82-0) [d'instructions](#page-82-0)

• Un code non commenté est un code inexploitable.

- Un code non commenté est un code inexploitable.
- Plusieurs possibilités pour commenter :
	- Commentaire en ligne : sur la même ligne qu'une ligne de code (code, caractère #, espace, commentaire).
- Un code non commenté est un code inexploitable.
- Plusieurs possibilités pour commenter :
	- $\circ$  Commentaire en ligne : sur la même ligne qu'une ligne de code (code, caractère #, espace, commentaire).
	- $\circ$  Bloc de commentaire : Avant une partie de code (caractère #, espace, commentaire)

#### $\blacksquare$  Exemple

# On initialise deux variables x et y à 1. Puis on \  $\rightarrow$  calcule la somme de x et y. (bloc de commentaire) x = 1 # Initialisation de x (commentaire en ligne)  $v = 1$  $Z = X+V$ 

#### $\blacksquare$  Exemple

# On initialise deux variables x et y à 1. Puis on \  $\rightarrow$  calcule la somme de x et y. (bloc de commentaire) x = 1 # Initialisation de x (commentaire en ligne)  $v = 1$  $Z = X+V$ 

• Est-ce que le code se termine ?

- Est-ce que le code se termine ?
- Si oui, le résultat obtenu est-il celui attendu ?

- Est-ce que le code se termine ?
- Si oui, le résultat obtenu est-il celui attendu ?

Outils utilisables pouvant figurer dans le code sous forme de commentaire :

• Précondition

- Est-ce que le code se termine ?
- Si oui, le résultat obtenu est-il celui attendu ?

Outils utilisables pouvant figurer dans le code sous forme de commentaire :

- Précondition
- Postcondition

- Est-ce que le code se termine ?
- Si oui, le résultat obtenu est-il celui attendu ?

Outils utilisables pouvant figurer dans le code sous forme de commentaire :

- Précondition
- Postcondition
- Invariant de boucles

#### propriété (*P*) qui doit être vérifiée avant l'exécution du code.

propriété (*P*) qui doit être vérifiée avant l'exécution du code.

• Exemple de code avec avec *<sup>a</sup>* et *<sup>b</sup>* entiers naturels

```
x, y = a, bwhile x := y:
   if x > y:
      x = x - yelse:
       y = y - x
```
propriété (*P*) qui doit être vérifiée avant l'exécution du code.

• Exemple de code avec avec *<sup>a</sup>* et *<sup>b</sup>* entiers naturels

```
x, y = a, bwhile x := y:
   if x > v:
       x = x - velse:
        y = y - x
```
• *<sup>S</sup>* est donc défini pour (*a*, *<sup>b</sup>*) <sup>∈</sup> <sup>N</sup> 2 . Examinons l'évolution des valeurs du couple de variables (*x*, *y*) dans deux cas.

propriété (*P*) qui doit être vérifiée avant l'exécution du code.

• Exemple de code avec avec *<sup>a</sup>* et *<sup>b</sup>* entiers naturels

```
x, y = a, bwhile x := y:
   if x > v:
       x = x - velse:
        y = y - x
```
• *<sup>S</sup>* est donc défini pour (*a*, *<sup>b</sup>*) <sup>∈</sup> <sup>N</sup> 2 . Examinons l'évolution des valeurs du couple de variables (*x*, *y*) dans deux cas.

 $\Diamond$  Pour  $a = 14$  et  $b = 9$ , on a :

propriété (*P*) qui doit être vérifiée avant l'exécution du code.

• Exemple de code avec avec *<sup>a</sup>* et *<sup>b</sup>* entiers naturels

```
x, y = a, bwhile x := y:
   if x > v:
        x = x - velse:
        V = V - X
```
• *<sup>S</sup>* est donc défini pour (*a*, *<sup>b</sup>*) <sup>∈</sup> <sup>N</sup> 2 . Examinons l'évolution des valeurs du couple de variables (*x*, *y*) dans deux cas.

 $\Diamond$  Pour  $a = 14$  et  $b = 9$ , on a :

 $(14, 9) \rightarrow (5, 9) \rightarrow (5, 4) \rightarrow (1, 4) \rightarrow (1, 3) \rightarrow (1, 2) \rightarrow (1, 1)$ 

la boucle s'arrête et on obtient  $x = y = 1$ .

 $\Diamond$  Pour  $a = 14$  et  $b = 0$ , on a :

propriété (*P*) qui doit être vérifiée avant l'exécution du code.

• Exemple de code avec avec *<sup>a</sup>* et *<sup>b</sup>* entiers naturels

```
x, y = a, bwhile x := y:
   if x > v:
        x = x - velse:
        V = V - X
```
• *<sup>S</sup>* est donc défini pour (*a*, *<sup>b</sup>*) <sup>∈</sup> <sup>N</sup> 2 . Examinons l'évolution des valeurs du couple de variables (*x*, *y*) dans deux cas.

 $\Diamond$  Pour  $a = 14$  et  $b = 9$ , on a :

 $(14, 9) \rightarrow (5, 9) \rightarrow (5, 4) \rightarrow (1, 4) \rightarrow (1, 3) \rightarrow (1, 2) \rightarrow (1, 1)$ 

la boucle s'arrête et on obtient  $x = y = 1$ .

 $\circ$  Pour  $a = 14$  et  $b = 0$ , on a :  $(14, 0) \rightarrow (14, 0) \rightarrow (14, 0) \cdots$  la boucle est infinie, *S* ne se termine donc jamais dans ce cas. 28/48

On peut donc partitionner l'ensemble de départ de *S* (N 2 ici) en deux :

On peut donc partitionner l'ensemble de départ de *S* (N 2 ici) en deux :

• L'ensemble  $\{(a, b) \in \mathbb{N}^2 / S \text{ se termine et renvoie le résultat attendu\},\}$ 

On peut donc partitionner l'ensemble de départ de *S* (N 2 ici) en deux :

- L'ensemble  $\{(a, b) \in \mathbb{N}^2 / S \text{ se termine et renvoie le résultat attendu\},\}$
- le complémentaire de cet ensemble qui conduit à un résultat erroné en sortie de boucle.

On peut donc partitionner l'ensemble de départ de *S* (N 2 ici) en deux :

- L'ensemble  $\{(a, b) \in \mathbb{N}^2 / S \text{ se termine et renvoie le résultat attendu\},\}$
- le complémentaire de cet ensemble qui conduit à un résultat erroné en sortie de boucle.

Précondition pour le code *S* :

 $(P)$ : «  $(a, b) \in \mathbb{N}^2$ ,  $a > 0$ ,  $b > 0$  ».

On peut donc partitionner l'ensemble de départ de *S* (N 2 ici) en deux :

- L'ensemble  $\{(a, b) \in \mathbb{N}^2 / S \text{ se termine et renvoie le résultat attendu\},\}$
- le complémentaire de cet ensemble qui conduit à un résultat erroné en sortie de boucle.

Précondition pour le code *S* :

 $(P)$ : «  $(a, b) \in \mathbb{N}^2$ ,  $a > 0$ ,  $b > 0$  ».

Cette précondition peut être annotée en commentaire :

```
# Précondition (P): a et b sont des entiers naturels strictement \
\leftrightarrow positifs
x, y = a, bwhile x := y:
    if x > v:
        x = x - yelse:
        y = y - x
```
# POSTCONDITION : CARACTÉRISATION DU RÉSULTAT

Postcondition :

propriété (*Q*) qui doit être vérifiée après l'exécution du code.

## Postcondition : caractérisation du résultat

Postcondition :

propriété (*Q*) qui doit être vérifiée après l'exécution du code.

• La postcondition peut figurer dans le code sous forme d'un commentaire,

Postcondition :

propriété (*Q*) qui doit être vérifiée après l'exécution du code.

- La postcondition peut figurer dans le code sous forme d'un commentaire,
- lorsque le code *<sup>S</sup>* est le corps d'une fonction, alors la précondition (*P*) et la postcondition (*Q*) peuvent être mentionnées dans le docstring de la fonction.

Postcondition :

propriété (*Q*) qui doit être vérifiée après l'exécution du code.

- La postcondition peut figurer dans le code sous forme d'un commentaire,
- lorsque le code *<sup>S</sup>* est le corps d'une fonction, alors la précondition (*P*) et la postcondition (*Q*) peuvent être mentionnées dans le docstring de la fonction.

Dans l'exemple précédent, la postcondition  $(Q)$  pourrait être : «  $x = v$  et  $x = \text{pgcd}(a, b)$  ».
```
Postcondition :
```
propriété (*Q*) qui doit être vérifiée après l'exécution du code.

- La postcondition peut figurer dans le code sous forme d'un commentaire,
- lorsque le code *<sup>S</sup>* est le corps d'une fonction, alors la précondition (*P*) et la postcondition (*Q*) peuvent être mentionnées dans le docstring de la fonction.

Dans l'exemple précédent, la postcondition  $(Q)$  pourrait être : «  $x = v$  et  $x = \text{pgcd}(a, b)$  ».

```
# Précondition (P): a et b sont des naturels strictement positifs
x, y = a, bwhile x := y:
   if x > y:
       x = x - velse:
        V = V - X
```
# Postcondition (Q):  $x = y$  et  $x = p\gcd(a, b)$  30/48

# proposition qui reste vraie tout au long de l'exécution du code (ou d'une portion de code)

• Lors de la preuve d'algorithme (objet du chapitre suivant), il faut prouver l'invariant,

- Lors de la preuve d'algorithme (objet du chapitre suivant), il faut prouver l'invariant,
- on utilise l'invariant pour établir la preuve du programme,

- Lors de la preuve d'algorithme (objet du chapitre suivant), il faut prouver l'invariant,
- on utilise l'invariant pour établir la preuve du programme,
- on peut alors noter cet invariant sous forme de commentaire dans le code,

- Lors de la preuve d'algorithme (objet du chapitre suivant), il faut prouver l'invariant,
- on utilise l'invariant pour établir la preuve du programme,
- on peut alors noter cet invariant sous forme de commentaire dans le code,
- dans l'exemple précédent l'invariant est : « x et y sont des naturels non nuls, et  $pgcd(x, y) = pgcd(a, b)$  ».

```
# Précondition (P): a et b sont des naturels strictement positifs
x, y = a, bwhile x := y:
# Invariant: x et y sont des naturels strictement positifs
# et pgcd(x,y) = pgcd(a,b).
   if x > v:
        x = x - y # pgcd(x, y) = pgcd(x - y, y)
   else:
        y = y - x # pgcd(x, y) = pgcd(x, y - x)# Postcondition (Q): x = y et x = pgcd(a, b)
```

```
# Précondition (P): a et b sont des naturels strictement positifs
x, y = a, bwhile x := y:
# Invariant: x et y sont des naturels strictement positifs
# et pgcd(x,y) = pgcd(a,b).
   if x > v:
        x = x - y # pgcd(x, y) = pgcd(x - y, y)
    else:
        y = y - x # pgcd(x, y) = pgcd(x, y - x)# Postcondition (Q): x = y et x = pgcd(a, b)
```
Lorsque la condition n'est plus remplie, c'est à dire lorsque *x* et *y* sont égaux, on sort de la boucle, on a alors  $x = y$  et d'après l'invariant on a aussi  $pgcd(x, y) = pgcd(a, b)$ , or  $pgcd(x, y) = pgcd(x, x) = x$  (*x* est un naturel non nul), ce qui prouve la postcondition (*Q*).

# Notion d'invariant

En résumé, lorsque nous avons affaire à une boucle, nous pouvons représenter la situation ainsi :

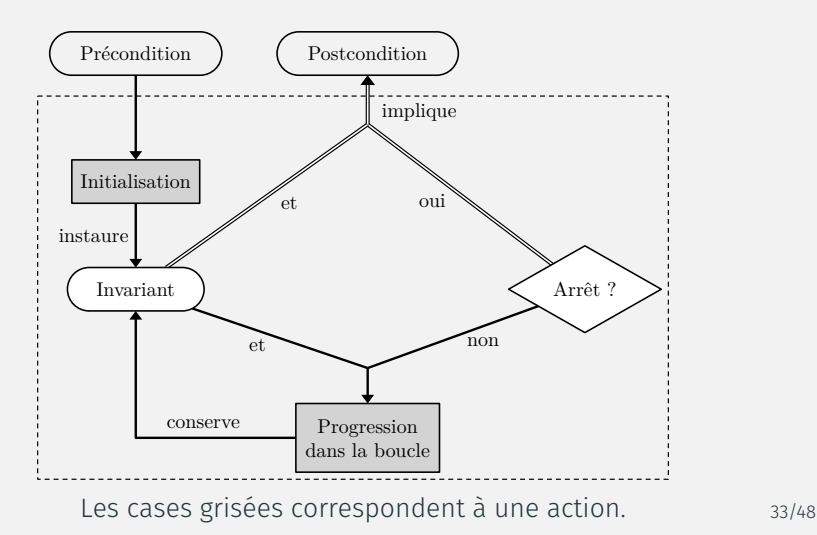

Écrire la fonction somme $(n: int) \rightarrow int$  respectant la spécification suivante :

- Précondition : *<sup>n</sup>* <sup>∈</sup> <sup>N</sup>.
- Postcondition : la valeur renvoyée est  $\sum_{i=1}^{n} k$ . *k*=0

On précisera dans le code un invariant de la boucle.

## **SOLUTION**

```
def somme(n: int) -> int:
    "" "
    Parameters
    ----------
    n: int assumed positive (précondition)
    Returns
     -------
    int
        0+1+...+n (postcondition)
    Examples
    --------
    somme(10)
    55
    "" "" ""
    resultat = 0 # variable qui contiendra la somme cherchée
    for k in range(1,n+1): # pour k allant de 1 à n
    # Invariant : resultat est la somme des entiers de 0 à k
        resultat = resultat + kreturn resultat
```
<span id="page-119-0"></span>[Jeux de tests](#page-119-0)

• Des erreurs peuvent avoir été commises dans l'étude théorique

- Des erreurs peuvent avoir été commises dans l'étude théorique
- la preuve peut être très longue et/ou très délicate à établir.

- Des erreurs peuvent avoir été commises dans l'étude théorique
- la preuve peut être très longue et/ou très délicate à établir.

Dans tous les cas, il est ainsi nécessaire de multiplier les tests, pour chaque fonction écrite, et pour l'ensemble du programme.

• Un test compare le résultat d'une fonction (ou d'un bout de code) exécutée avec des valeurs particulières pour les paramètres d'entrée et la valeur attendue en retour.

- Un test compare le résultat d'une fonction (ou d'un bout de code) exécutée avec des valeurs particulières pour les paramètres d'entrée et la valeur attendue en retour.
- Le choix des tests se porte en général sur des cas limites des valeurs d'entrée (qui dépendent du code testé).
- Un test compare le résultat d'une fonction (ou d'un bout de code) exécutée avec des valeurs particulières pour les paramètres d'entrée et la valeur attendue en retour.
- Le choix des tests se porte en général sur des cas limites des valeurs d'entrée (qui dépendent du code testé).
- Un test ne prouve pas le code :

« le test de programmes peut être une façon très efficace de montrer la présence de bugs, mais il est désespérément inadéquat pour prouver leur absence » (Edsger Dijkstra).

- Un test compare le résultat d'une fonction (ou d'un bout de code) exécutée avec des valeurs particulières pour les paramètres d'entrée et la valeur attendue en retour.
- Le choix des tests se porte en général sur des cas limites des valeurs d'entrée (qui dépendent du code testé).
- Un test ne prouve pas le code :
	- « le test de programmes peut être une façon très efficace de montrer la présence de bugs, mais il est désespérément inadéquat pour prouver leur absence » (Edsger Dijkstra).
- Quand prévoir un jeu de tests ?
- Un test compare le résultat d'une fonction (ou d'un bout de code) exécutée avec des valeurs particulières pour les paramètres d'entrée et la valeur attendue en retour.
- Le choix des tests se porte en général sur des cas limites des valeurs d'entrée (qui dépendent du code testé).
- Un test ne prouve pas le code :

« le test de programmes peut être une façon très efficace de montrer la présence de bugs, mais il est désespérément inadéquat pour prouver leur absence » (Edsger Dijkstra).

• Quand prévoir un jeu de tests ? Dès la spécification.

• Soit la fonction division(a, b) dont la spécification est la suivante :

#### Exemple

• Soit la fonction division(a, b) dont la spécification est la suivante : Paramètres d'entrée : *a* et *b* sont des entiers positifs avec *b* non nul.

## EXEMPLE.

- Soit la fonction division(a, b) dont la spécification est la suivante :
	- Paramètres d'entrée : *a* et *b* sont des entiers positifs avec *b* non nul.
	- Résultat renvoyé : le résultat de la fonction est le tuple (*q*,*r*) où *q* et *r* sont respectivement le quotient et le reste de la division euclidienne de *a* par *b* (c'est à dire vérifiant  $a = bq + r$  avec  $0 \le r < b$ ).

## Exemple

- Soit la fonction division(a, b) dont la spécification est la suivante :
	- Paramètres d'entrée : *a* et *b* sont des entiers positifs avec *b* non nul.
	- Résultat renvoyé : le résultat de la fonction est le tuple (*q*,*r*) où *q* et *r* sont respectivement le quotient et le reste de la division euclidienne de *a* par *b* (c'est à dire vérifiant  $a = bq + r$  avec  $0 \le r < b$ ).
- Choix d'action si la contrainte sur les paramètres d'entrée (précondition) n'est pas remplie :

## Exemple

- Soit la fonction division(a, b) dont la spécification est la suivante :
	- Paramètres d'entrée : *a* et *b* sont des entiers positifs avec *b* non nul.
	- Résultat renvoyé : le résultat de la fonction est le tuple (*q*,*r*) où *q* et *r* sont respectivement le quotient et le reste de la division euclidienne de *a* par *b* (c'est à dire vérifiant  $a = bq + r$  avec  $0 \le r < b$ ).
- Choix d'action si la contrainte sur les paramètres d'entrée (précondition) n'est pas remplie :
	- $\Diamond$  générer une erreur avec l'instruction assert,

## EXEMPLE.

- Soit la fonction division(a, b) dont la spécification est la suivante :
	- Paramètres d'entrée : *a* et *b* sont des entiers positifs avec *b* non nul.
	- Résultat renvoyé : le résultat de la fonction est le tuple (*q*,*r*) où *q* et *r* sont respectivement le quotient et le reste de la division euclidienne de *a* par *b* (c'est à dire vérifiant  $a = bq + r$  avec  $0 \le r < b$ ).
- Choix d'action si la contrainte sur les paramètres d'entrée (précondition) n'est pas remplie :
	- $\Diamond$  générer une erreur avec l'instruction assert,
	- $\circ$  renvoyer un résultat particulier.

## Exemple

- Soit la fonction division(a, b) dont la spécification est la suivante :
	- Paramètres d'entrée : *a* et *b* sont des entiers positifs avec *b* non nul.
	- Résultat renvoyé : le résultat de la fonction est le tuple (*q*,*r*) où *q* et *r* sont respectivement le quotient et le reste de la division euclidienne de *a* par *b* (c'est à dire vérifiant  $a = bq + r$  avec  $0 \le r < b$ ).
- Choix d'action si la contrainte sur les paramètres d'entrée (précondition) n'est pas remplie :
	- générer une erreur avec l'instruction assert,
	- $\circ$  renvoyer un résultat particulier.
- Comportement respectifs :
	- 1er cas : la fin du programme avec éventuellement un message d'erreur, ce qui n'est pas toujours souhaitable

## EXEMPLE.

- Soit la fonction division(a, b) dont la spécification est la suivante :
	- Paramètres d'entrée : *a* et *b* sont des entiers positifs avec *b* non nul.
	- Résultat renvoyé : le résultat de la fonction est le tuple (*q*,*r*) où *q* et *r* sont respectivement le quotient et le reste de la division euclidienne de *a* par *b* (c'est à dire vérifiant  $a = bq + r$  avec  $0 \le r < b$ ).
- Choix d'action si la contrainte sur les paramètres d'entrée (précondition) n'est pas remplie :
	- $\Diamond$  générer une erreur avec l'instruction assert,
	- $\circ$  renvoyer un résultat particulier.
- Comportement respectifs :
	- 1er cas : la fin du programme avec éventuellement un message d'erreur, ce qui n'est pas toujours souhaitable,
	- $\circ$  2ième cas : on peut choisir de renvoyer **None** si la contrainte n'est pas remplie. Cette convention devra être mentionnée dans la docstring.

#### **EXEMPLE**

• Exemples de tests :

 $\circ$  *a* et *b* strictement positifs : division(19, 7) doit renvoyer (2, 5),

#### **EXEMPLE**

#### • Exemples de tests :

 $\circ$  *a* et *b* strictement positifs : division(19, 7) doit renvoyer (2, 5),

 $\circ$  *a* et *b* strictement positifs : division(7, 19) doit renvoyer (0, 7),

#### EXEMPLE.

- Exemples de tests :
	- $\circ$  *a* et *b* strictement positifs : **division**(19, 7) doit renvoyer (2, 5).
	- $\alpha$  *a* et *b* strictement positifs : **division(7, 19)** doit renvoyer (0, 7),
	- $\circ$  *a* nul et *b* strictement positif: division( $\theta$ , 19) doit renvoyer ( $\theta$ , 0),
	- *a* positif et *b* nul : division(19, 0) doit renvoyer None,
	- *a* positif et *b* négatif : division(19, -7) doit renvoyer None,
	- *a* négatif et *b* positif : division(-19, 7) doit renvoyer None,
	- *a* négatif et *b* nul : division(-19, 0) doit renvoyer None,
	- *a* négatif et *b* négatif : division(-19, -7) doit renvoyer None.

#### EXEMPLE.

- Exemples de tests :
	- $\circ$  *a* et *b* strictement positifs : division(19, 7) doit renvoyer (2, 5),
	- $\circ$  *a* et *b* strictement positifs : division(7, 19) doit renvoyer (0, 7),
	- $\circ$  *a* nul et *b* strictement positif: division( $\theta$ , 19) doit renvoyer ( $\theta$ , 0),
	- $\circ$  *a* positif et *b* nul: **division(19, 0)** doit renvoyer **None**,
	- *a* positif et *b* négatif : division(19, -7) doit renvoyer None,
	- *a* négatif et *b* positif : division(-19, 7) doit renvoyer None,
	- *a* négatif et *b* nul : division(-19, 0) doit renvoyer None,
	- *a* négatif et *b* négatif : division(-19, -7) doit renvoyer None.
- On pourrait bien sûr imaginer d'autres valeurs numériques, ou même choisir des valeurs aléatoirement dans chaque cas. Nous allons faire figurer ces tests dans la docstring sous forme d'exemples.

#### Exemple

```
def division(a: int, b: int) -> (int, int):
    "" "" "" ""
    Renvoie le quotient et le reste de la division de a par b
    Paramètres:
        a: int, entier naturel
        b: int, entier strictement positif
    Retour:
    ------
        tuple (q, r) tel que a=bq+r avec 0 < r < b\sin \theta None si ase ou bs=0
    Exemples:
    --------
    >>>division(19,7)
    (2,5)>>>division(7,19)
    (0,7)\rightarrow>division(0,19)
    (0,0)>>>division(19,0)
    None
    >>>division(19,-7)
```
#### None

# **EXEMPLE**

"" "" ""

>>>division(-19,7) None >>>division(-19,0) None >>>division(-19,-7) None "" "" ""

#### **EXEMPLE**

```
"" "" ""
>>>division(-19,7)
None
>>>division(-19,0)
None
>>>division(-19,-7)
None
"" "" ""
```
Nous pouvons maintenant passer à l'écriture du code.
## Exemple

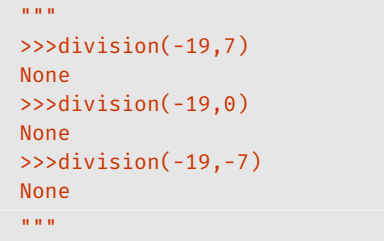

Nous pouvons maintenant passer à l'écriture du code.

• La postcondition nous fournit pratiquement l'invariant de la boucle que nous allons devoir écrire :  $a = bq + r$ .

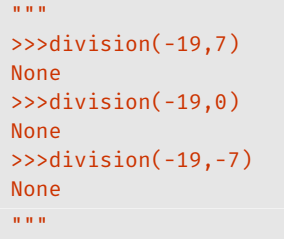

- La postcondition nous fournit pratiquement l'invariant de la boucle que nous allons devoir écrire :  $a = bq + r$ .
- *<sup>q</sup>* et *<sup>r</sup>* seront deux variables locales, il faut les initialiser de sorte que l'invariant soit vérifié.

## Exemple

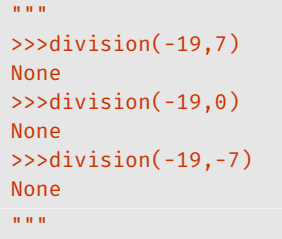

- La postcondition nous fournit pratiquement l'invariant de la boucle que nous allons devoir écrire :  $a = bq + r$ .
- *<sup>q</sup>* et *<sup>r</sup>* seront deux variables locales, il faut les initialiser de sorte que l'invariant soit vérifié. Il suffit de prendre  $q = 0$  et  $r = a$ , la précondition nous dit alors que  $0 \leq r$ .

## Exemple

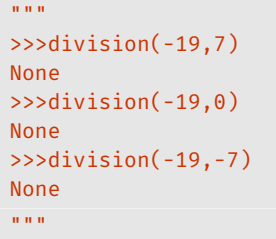

- La postcondition nous fournit pratiquement l'invariant de la boucle que nous allons devoir écrire :  $a = bq + r$ .
- *<sup>q</sup>* et *<sup>r</sup>* seront deux variables locales, il faut les initialiser de sorte que l'invariant soit vérifié. Il suffit de prendre  $q = 0$  et  $r = a$ , la précondition nous dit alors que  $0 \leq r$ .
- Si *<sup>r</sup>* <sup>&</sup>lt; *<sup>b</sup>* la division est terminée,

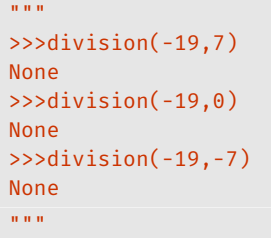

- La postcondition nous fournit pratiquement l'invariant de la boucle que nous allons devoir écrire :  $a = bq + r$ .
- *<sup>q</sup>* et *<sup>r</sup>* seront deux variables locales, il faut les initialiser de sorte que l'invariant soit vérifié. Il suffit de prendre  $q = 0$  et  $r = a$ , la précondition nous dit alors que  $0 \leq r$ .
- $\bullet$  Si  $r < b$  la division est terminée, mais si  $r \geq b$ , alors on enlève *b* à *r* et on ajoute 1 à *q* car *bq* + *r* = *b*(*q* + 1) + (*r* − *b*),

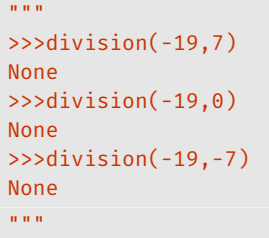

- La postcondition nous fournit pratiquement l'invariant de la boucle que nous allons devoir écrire :  $a = bq + r$ .
- *<sup>q</sup>* et *<sup>r</sup>* seront deux variables locales, il faut les initialiser de sorte que l'invariant soit vérifié. Il suffit de prendre  $q = 0$  et  $r = a$ , la précondition nous dit alors que  $0 \leq r$ .
- $\bullet$  Si  $r < b$  la division est terminée, mais si  $r \geq b$ , alors on enlève *b* à *r* et on ajoute 1 à *q* car *bq* + *r* = *b*(*q* + 1) + (*r* − *b*), l'invariant est bien conservé,

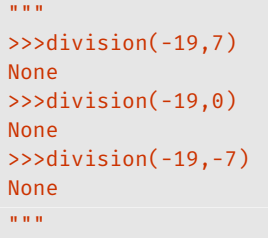

- La postcondition nous fournit pratiquement l'invariant de la boucle que nous allons devoir écrire :  $a = bq + r$ .
- *<sup>q</sup>* et *<sup>r</sup>* seront deux variables locales, il faut les initialiser de sorte que l'invariant soit vérifié. Il suffit de prendre  $q = 0$  et  $r = a$ , la précondition nous dit alors que  $0 \leq r$ .
- $\bullet$  Si  $r < b$  la division est terminée, mais si  $r \geq b$ , alors on enlève *b* à *r* et on ajoute 1 à *q* car *bq* + *r* = *b*(*q* + 1) + (*r* − *b*), l'invariant est bien conservé, et on recommence le test sur *r* (boucle).

## Exemple

```
def division(a: int, b: int) -> (int, int):
    """"
    Renvoie le quotient et le reste de la division de a par b
    Paramètres:
    ----------
        a: int, entier naturel
        b: int, entier strictement positif (précondition)
    Retour:
    ------
        tuple (q, r) tel que a=bq+r avec 0 \le r \le bou None si a<0 ou b<=0 (postcondition)
    "" "
    if (a<0) or (b<=0): # précondition non remplie
        return None # la fonction se termine en renvoyant None
    q, r = 0, a
    while r \geq b:
    # Invariant: a=bq+r et 0<=r
        q \div = 1r = b # bq+r = b(q+1)+(r-b)return (q, r)
```
1. La méthode naïve : on ajoute à la suite de notre fonction une succession de print (un par test), du style :  $print(division(19,7))$ ==  $(2,5)$ , ce qui provoquera à l'exécution l'affichage de True ou bien False suivant que le test est positif ou négatif.

On peut proposer trois façons de procéder pour exécuter les tests : 2. Un peu plus élaboré : on écrit une fonction dédiée aux tests qui va utiliser l'instruction assert pour chacun des tests

On peut proposer trois façons de procéder pour exécuter les tests : 2. Un peu plus élaboré : on écrit une fonction dédiée aux tests qui va utiliser l'instruction assert pour chacun des tests :

```
def test division():
    assert division(19,7) == (2,5), "erreur lorsque a=19 et b=7"
    assert division(7,19) == (0,7), "erreur lorsque a=7 et b=19"
    # ... etc.
    assert division(-19,-7) == None, "erreur lorsque a=-19 et b=-7"
    print("Tous les tests ont été réussis.")
```
2. Un peu plus élaboré : on écrit une fonction dédiée aux tests qui va utiliser l'instruction assert pour chacun des tests :

```
def test division():
    assert division(19,7) == (2,5), "erreur lorsque a=19 et b=7"
    assert division(7,19) == (0,7), "erreur lorsque a=7 et b=19"
    # ... etc.
    assert division(-19,-7) == None, "erreur lorsque a=-19 et b=-7"
    print("Tous les tests ont été réussis.")
```
Après exécution, s'il n'y a pas d'erreur d'assertion, on affiche que tous les tests ont été passés avec succès.

2. Un peu plus élaboré : on écrit une fonction dédiée aux tests qui va utiliser l'instruction assert pour chacun des tests :

```
def test division():
    assert division(19,7) == (2,5), "erreur lorsque a=19 et b=7"
    assert division(7,19) == (0,7), "erreur lorsque a=7 et b=19"
    # ... etc.
    assert division(-19,-7) == None, "erreur lorsque a=-19 et b=-7"
```

```
print("Tous les tests ont été réussis.")
```
Après exécution, s'il n'y a pas d'erreur d'assertion, on affiche que tous les tests ont été passés avec succès.

Attention cependant, si un des tests provoque une boucle infinie le programme ne se terminera pas, et on ne saura pas quel est le test défectueux.

- 3. Tests automatiques : tests explicités dans la docstring (sous une certaine forme) et utilisation de la fonction testmode() du module doctest :
	- Analyse de la docstring et exécution des lignes commençant par >>>

- 3. Tests automatiques : tests explicités dans la docstring (sous une certaine forme) et utilisation de la fonction testmode() du module doctest :
	- Analyse de la docstring et exécution des lignes commençant par >>>
	- comparaison du résultat avec le contenu de la ligne suivante. En cas de différence, une erreur est signalée.

- 3. Tests automatiques : tests explicités dans la docstring (sous une certaine forme) et utilisation de la fonction testmode() du module doctest :
	- Analyse de la docstring et exécution des lignes commençant par >>>
	- comparaison du résultat avec le contenu de la ligne suivante. En cas de différence, une erreur est signalée.
	- Attention : la docstring est une chaîne de caractères, il faut donc faire très attention à la façon dont on écrit les résultats attendus car ce sont des chaînes de caractères qui vont être comparées.

• Par exemple si on écrit dans la docstring de notre fonction.

```
def division(a: int, b: int) -> (int, int):
    """
    ...
    >>>division(19,7)
    (2,5)...
    """
    # ...
```
• Par exemple si on écrit dans la docstring de notre fonction.

```
def division(a: int, b: int) -> (int, int):
    """
    ...
    >>>division(19,7)
    (2.5)...
    """
    # ...
```
alors à l'exécution de l'instruction doctest.testmod() nous verrons l'erreur suivante :

```
*************************
File "val.py", line 250, in __main__.division
Failed example:
    division(19,7)
Expected:
    (2.5)Got:
    (2, 5)notez l'espace manquante après la virgule dans la docstring...
```

```
• De même, si on écrit :
    def division(a: int, b: int) -> (int, int):
         """
         ...
        \rightarrow>>division(19,-7)
        None
         ...
         """
```
alors à l'exécution de l'instruction doctest.testmod() nous verrons l'erreur suivante :

```
*************************
File "val.py", line 264, in __main__.division
Failed example:
    division(-19,-7)Expected:
    None
Got nothing
car None et "None" ce n'est pas la même chose!
```

```
• De même, si on écrit :
    def division(a: int, b: int) -> (int, int):
         """
         ...
        \rightarrow>>division(19,-7)
        None
         ...
         """
```
alors à l'exécution de l'instruction doctest.testmod() nous verrons l'erreur suivante :

```
*************************
File "val.py", line 264, in __main__.division
Failed example:
    division(-19,-7)Expected:
    None
Got nothing
car None et "None" ce n'est pas la même chose!
```
Il est préférable d'opter pour l'écriture suivante :

```
def division(a: int, b: int) -> (int, int):
     " "
     ...
    \rightarrow>division(19,-7) == None
    True
     ...
     " "
    \# ...
```
Il est préférable d'opter pour l'écriture suivante :

```
def division(a: int, b: int) -> (int, int):
     """
     ...
    \rightarrow>>division(19,-7) == None
    True
     ...
     " " " "\# ...
```
alors à l'exécution de l'instruction doctest.testmod() il n'y aura plus d'erreur (à condition d'écrire True correctement, et sans espace avant ni après !).

Pour conclure, nous pouvons proposer ce code pour tester notre fonction :

```
def division(a: int, b: int) -> (int, int):
     "" "" ""
    Renvoie le quotient et le reste de la division de a par b
    Paramètres:
     ----------
        a: int, entier natuel
         b: int, entier strictement positif
    Retour:
     ------
         tuple (q, r) tel que a=bq+r avec 0 < rou None si a < \theta ou b < = \thetaExemples:
     --------
    \rightarrow>>division(19,7) == (2,5)
    True
    \gg>division(7.19) == (0.7)True
    \gg>division(0,19) == (0,0)
    True
    \rightarrow>division(19, 0) == None
```
#### True

Suite :

```
"""
>>>division(19,-7) == None
True
\rightarrow>division(-19,7) == None
True
\rightarrow>division(-19,0) == None
True
\rightarrow>division(-19,-7) == None
True
"" "" ""
if (a<0) or (b<=0): # pré-condition non remplie
    return None
q, r = 0, a
while r \geq b:
# Invariant: a=bq+r et 0<=r
    q \neq 1r = b # bq+r = b(q+1)+(r-b)return (q, r)
```
• Pour comparer des algorithmes, on peut être amené à effectuer des tests de performance en temps d'exécution.

- Pour comparer des algorithmes, on peut être amené à effectuer des tests de performance en temps d'exécution.
- Avec le module time, il est possible de faire ces mesures. On relève un instant initial, on exécute un certain nombre de fois la fonction, on relève l'instant final et il n'y a plus qu'à faire la différence.

- Pour comparer des algorithmes, on peut être amené à effectuer des tests de performance en temps d'exécution.
- Avec le module time, il est possible de faire ces mesures. On relève un instant initial, on exécute un certain nombre de fois la fonction, on relève l'instant final et il n'y a plus qu'à faire la différence.

```
• Exemple :
```

```
from time import time # fonction time du module time
t1 = time() # instant initial
for _ in range(1000): # pour 1000 exécutions par exemple
   r = fonction a tester()
t2 = time() # instant final
print("durée: ", (t2-t1)/1000) # en secondes
```
- Pour comparer des algorithmes, on peut être amené à effectuer des tests de performance en temps d'exécution.
- Avec le module time, il est possible de faire ces mesures. On relève un instant initial, on exécute un certain nombre de fois la fonction, on relève l'instant final et il n'y a plus qu'à faire la différence.

```
• Exemple :
```

```
from time import time # fonction time du module time
t1 = time() # instant initial
for _ in range(1000): # pour 1000 exécutions par exemple
   r = fonction a tester()
t2 = time() # instant final
print("durée: ", (t2-t1)/1000) # en secondes
```
• Suivant le système d'exploitation, une seule exécution n'est pas forcément suffisante pour avoir une mesure fiable.

- Pour comparer des algorithmes, on peut être amené à effectuer des tests de performance en temps d'exécution.
- Avec le module time, il est possible de faire ces mesures. On relève un instant initial, on exécute un certain nombre de fois la fonction, on relève l'instant final et il n'y a plus qu'à faire la différence.

```
• Exemple :
```

```
from time import time # fonction time du module time
t1 = time() # instant initial
for _ in range(1000): # pour 1000 exécutions par exemple
   r = fonction a tester()
t2 = time() # instant final
print("durée: ", (t2-t1)/1000) # en secondes
```
- Suivant le système d'exploitation, une seule exécution n'est pas forcément suffisante pour avoir une mesure fiable.
- Si on travaille dans un notebook, alors on peut plus simplement utiliser l'instruction timeit fonction\_a\_tester() qui va mesurer automatiquement le temps d'exécution de la fonction.